## **Angaben zum Leistungsbedarf am Anschlussobjekt**

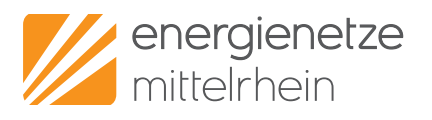

Anschlussobjekt:

Ort, Straße, Haus Nr. (oder Gemarkung/Flur/Flurstück)

## **Detaillierte Leistungsaufstellung der elektrischen Verbraucher am Anschlussobjekt:**

Leistungseinheit: kW

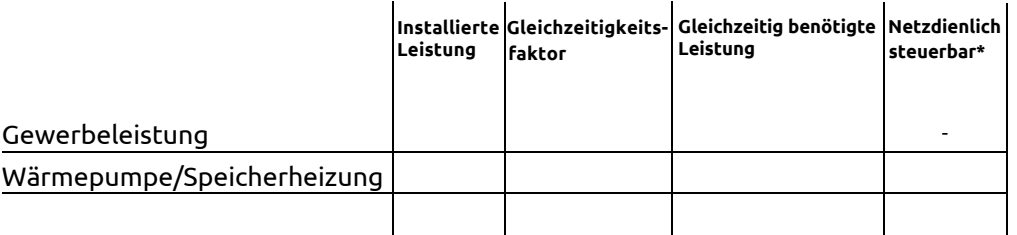

(Sonstiges)

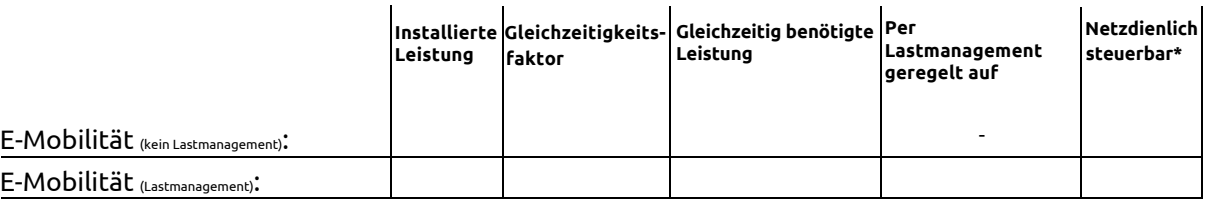

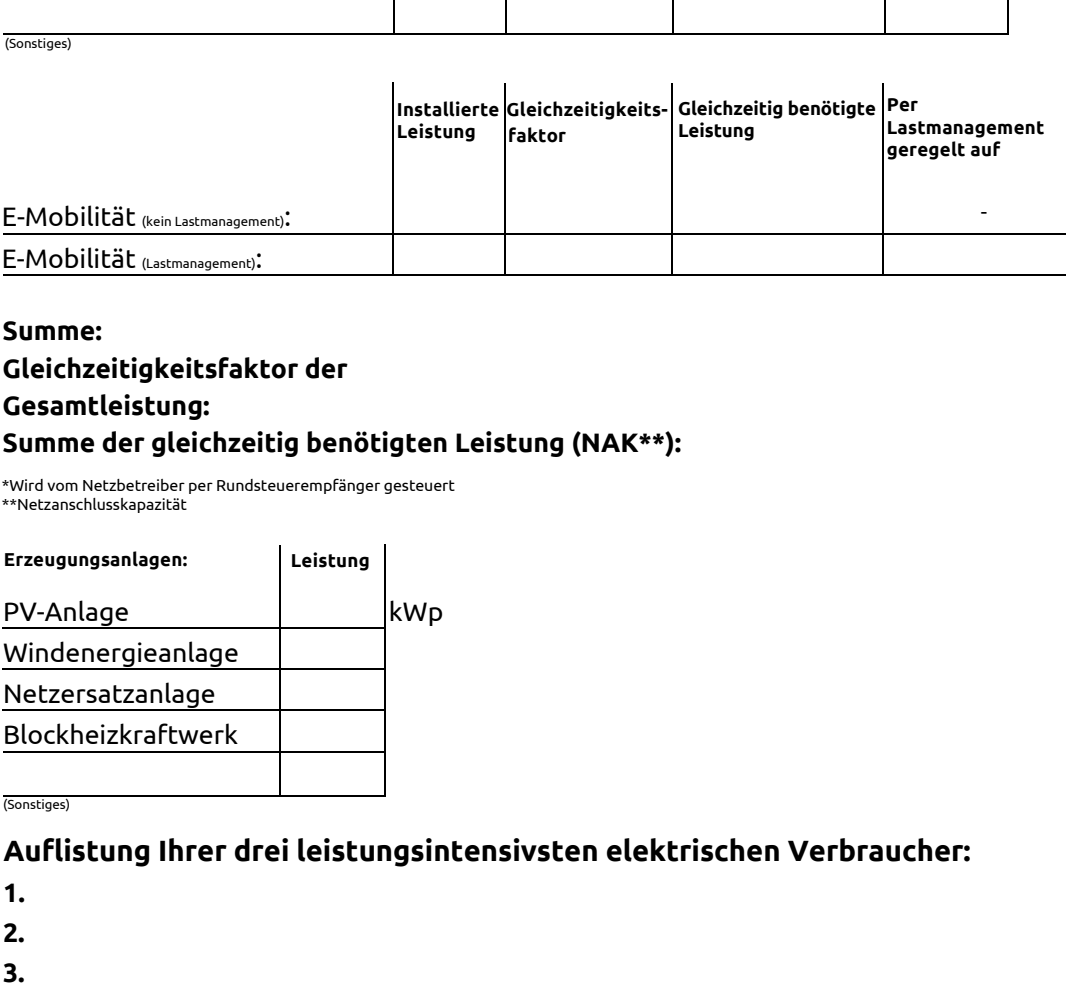

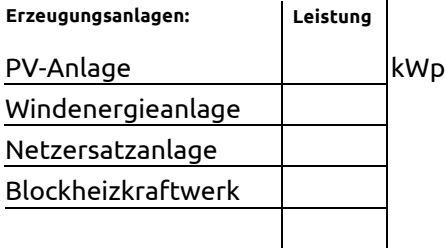

(Sonstiges)

## **Auflistung Ihrer drei leistungsintensivsten elektrischen Verbraucher:**

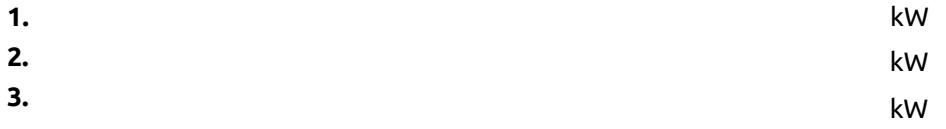

## **Angaben zur Spannungsebene:**

Wünschen Sie einen Anschluss über die Mittelspannungsebene?

Geplante Inbetriebnahme des Netzanschlusses:

Bemerkungen:

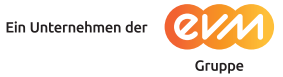